#### ФЕДЕРАЛЬНОЕ АГЕНТСТВО ЖЕЛЕЗНОДОРОЖНОГО ТРАНСПОРТА Федеральное государственное бюджетное образовательное учреждение высшего образования «Иркутский государственный университет путей сообщения»

# СИБИРСКИЙ КОЛЛЕДЖ ТРАНСПОРТА И СТРОИТЕЛЬСТВА

# МЕТОДИЧЕСКИЕ УКАЗАНИЯ ПО ВЫПОЛНЕНИЮ САМОСТОЯТЕЛЬНОЙ РАБОТЫ

ОП.16 Базы данных для специальности

09.02.01 Компьютерные системы и комплексы

базовая подготовка

среднего профессионального образования

Иркутск, 2022 г

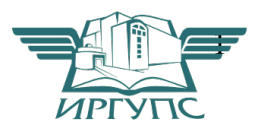

Электронный документ выгружен из ЕИС ФГБОУ ВО ИрГУПС и соответствует оригиналу Подписант ФГБОУ ВО ИрГУПС Трофимов Ю.А. 00a73c5b7b623a969ccad43a81ab346d50 c 08.12.2022 14:32 по 02.03.2024 14:32 GMT+03:00 Подпись соответствует файлу документа

PACCMOTPEHO: Цикловой методической комиссией специальности 09.02.01 Компьютерные системы и комплексы «08» июня 2022 г. Арефьева Н.В. Председатель:

СОГЛАСОВАНО: Заместитель директора по УВР /А.П.Ресельс «09» июня 2022 г.

Разработчик:

Храмова В.К. преподаватель высшей категории Сибирский колледж транспорта и строительства ФГБОУ ВО «Иркутский государственный университет путей сообщения».

#### СОДЕРЖАНИЕ  $\overline{4}$ 2. Примерный перечень самостоятельных работ с указанием времени, 5 3. Методические указания по выполнению внеаудиторной самостоятельной  $7\phantom{.0}$

15

16

 $\ddot{\phantom{a}}$ 

#### **ВВЕДЕНИЕ**

Методические указания для выполнения внеаудиторной самостоятельной работы студентов разработаны для дисциплины ОП.16 БАЗЫ ДАННЫХ в соответствии с ФГОС СПО по специальности 09.02.01 Компьютерные системы и комплексы и являются частью программы подготовки специалистов среднего звена СКТиС ФГБОУ ВПО ИрГУПС

Методические указания для самостоятельной работы студентов содержат информацию о том, сколько и какие темы выносятся на самостоятельное изучение, основную и дополнительную литературу, инструкции по выполнению работ, критерии оценки, оснащение (литература).

По учебному плану по дисциплине «Базы данных» на самостоятельную работу студентов отводится 40 часов.

Сроки выполнения и виды отчётности самостоятельной работы определяются преподавателем и доводятся до сведения студентов на уроках.

Целью методических указаний для самостоятельной работы студентов является организация и управление самостоятельной работой студентов в процессе изучения данной дисциплины.

В результате освоения дисциплины студент должен уметь:

- проектировать реляционную базу данных;
- использовать язык запросов для программного извлечения сведений из баз данных;

В результате освоения дисциплины студент должен знать:

- основы теории баз данных:
- модели данных;
- особенности реляционной модели и проектирование баз данных, изобразительные средства, используемые в ER-моделировании;
- основы реляционной алгебры;
- принципы проектирование баз данных, обеспечение непротиворечивости и целостности данных;
- средства проектирования структур баз данных;
- язык запросов SQL;

Содержание дисциплины должно быть ориентировано на подготовку студентов к освоению профессиональных модулей ОПОП по специальности Информационные системы (по отраслям)-и овладению профессиональными компетенциями (ПК).

**ПК 1.1.** Выполнять требования технического задания на проектирование цифровых устройств.

**ПК 1.2.** Разрабатывать схемы цифровых устройств на основе интегральных схем разной степени интеграции.

ПК1.3 Использовать средства и методы автоматизированного проектирования при разработке цифровых устройств

ПК 1.4. Проводить измерения параметров проектируемых устройств и определять показатели надежности.

ПК1.5. Выполнять требования нормативно-технической документации.

ПК2.1 Создавать программы на языке ассемблера для микропроцессорных систем.

В процессе освоения дисциплины у студентов должны формировать общие компетенции (ОК):

ОК1. Понимать сущность и социальную значимость своей будущей профессии, проявлять к ней устойчивый интерес

ОК2. Организовывать собственную деятельность, определять методы и способы выполнения профессиональных задач, оценивать их эффективность и качество

ОКЗ. Решать проблемы, оценивать риски и принимать решения в нестандартных ситуациях

ОК4. Осуществлять поиск, анализ н оценку информации, необходимой для постановки и решения профессиональных задач, профессионального и личностного развития

ОК5. Использовать информационно-коммуникационные технологии для совершенствования профессиональной деятельности

ОК6. Работать в коллективе и команде, обеспечивать её сплочение, эффективно общаться с коллегами, руководством, потребителями.

ОК7. Ставить цели, мотивировать деятельность подчиненных, организовывать и контролировать их работу с принятием на себя ответственности за результат выполнения заланий.

ОК8. Самостоятельно определять задачи профессионального и личностного развития, заниматься самообразованием, осознанно планировать повышение квалификации

ОК9. Быть готовым к смене технологий в профессиональной деятельности

#### 2. Примерный перечень самостоятельных работ с указанием времени, необходимого на их подготовку

перечень Примерный самостоятельных работ с указанием времени, необходимого на их подготовку приведен в таблице 1.

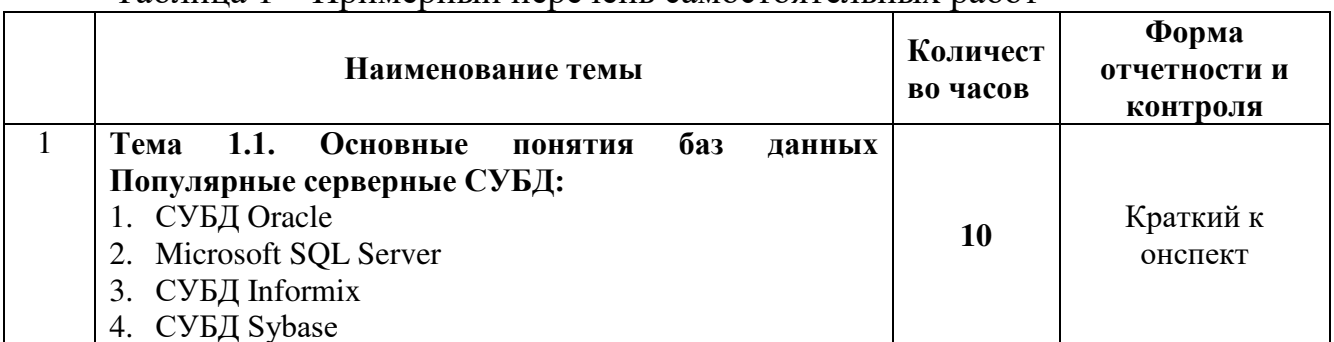

Таблина 1 – Примерный перечень самостоятельных работ

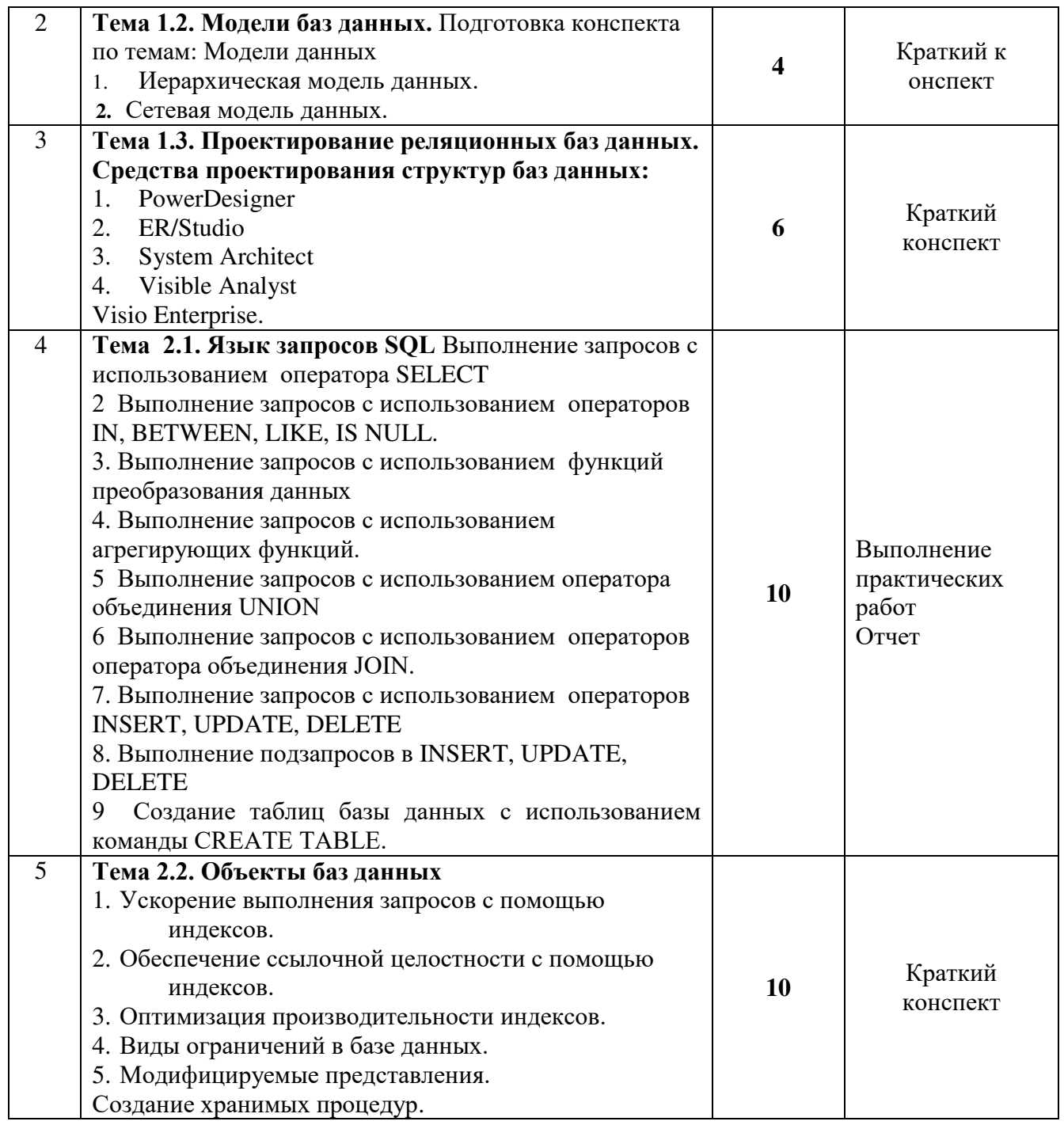

#### **3 Методические указания по выполнению внеаудиторной самостоятельной** работы студентов по дисциплине «Основы проектирования баз данных

# Тема 1.1. Основные понятия баз данных Популярные серверные СУБД:

- 1. CYBII Oracle
- 2. Microsoft SQL Server
- 3. СУБД Informix
- 4. СУБД Sybase

#### Количество часов – 10 часов 3*адание* №1

1. Прочитайте материал по СУБД Oracle .

2. Сделайте краткий конспект, в котором укажите основные характеристики СУБД Oracle .

# 3*адание* №2

1. Прочитайте материал по СУБД SQL Server .

2. Сделайте краткий конспект, в котором укажите основные характеристики СУБД SQL Server

### *Задание №3*

1. Прочитайте материал по СУБД Informix.

2. Сделайте краткий конспект, в котором укажите основные характеристики СУБД Informix.

### 3*адание* №4

1. Прочитайте материал по СУБД Sybase.

2. Сделайте краткий конспект, в котором укажите основные характеристики СУБД Sybase.

#### $K$ онтрольные вопросы

- 1. Укажите основные характеристики СУБД Oracle.
- 2. Укажите основные характеристики СУБД SQL Server
- 3. Укажите основные характеристики СУБД Informix.
- 4. Укажите основные характеристики СУБД Sybase.

#### Тема 1.2. Модели баз данных.

Подготовка конспекта по темам: Модели данных  $K$ оличество часов – 4 часа

#### 3*адание* №5

- 1. Иерархическая модель данных.
- 2. Сетевая модель данных.

#### 3адание №6

1. Прочитайте материал по Иерархической модели данных.

2. Сделайте краткий конспект, в котором укажите основные характеристики Иерархической модели данных.

#### 3*адание* №7

1. Прочитайте материал по Сетевой модели данных.

2. Сделайте краткий конспект, в котором укажите основные характеристики Сетевой модели данных.

## Контрольные вопросы

- 1. Укажите основные характеристики Иерархической модели данных.
- 2. Укажите основные характеристики СУБД Сетевой модели данных.

### Тема 1.3. Проектирование реляционных баз данных. Средства проектирования структур баз данных:

- 1. PowerDesigner
- 2. ER/Studio
- 3. System Architect
- 4. Visible Analyst
- 5. Visio Enterprise.

Количество часов – 6 часов

### Задание №8

1. Прочитайте материал по средству проектирования данных PowerDesigner

2. Сделайте краткий конспект, в котором укажите основные характеристики средства проектирования данных PowerDesigner.

# Задание №9

1. Прочитайте материал по средству проектирования данных ER/Studio

2. Сделайте краткий конспект, в котором укажите основные характеристики средства проектирования данных ER/Studio

# Задание  $N<sub>2</sub>10$

1. Прочитайте материал по средству проектирования данных System Architect

2. Сделайте краткий конспект, в котором укажите основные характеристики средства проектирования данных System Architect

# **Задание No11**

1. Прочитайте материал по средству проектирования данных Visible Analyst 2. Сделайте краткий конспект, в котором укажите основные характеристики средства проектирования данных Visible Analyst

# Задание №12

1. Прочитайте материал по средству проектирования данных Visio Enterprise. 2. Сделайте краткий конспект, в котором укажите основные характеристики средства проектирования данных Visio Enterprise.

# Контрольные вопросы

- 1. Назначение средства проектирования данных System Architect
- 2. Назначение средства проектирования данных ER/Studio
- 3. Назначение средства проектирования данных Visible Analyst
- 4. Назначение средства проектирования данных Visio Enterprise
- 5. Назначение средства проектирования данных PowerDesigner

# Тема 2.1. Язык запросов SQL

1. Выполнение запросов с использованием оператора SELECT

2. Выполнение запросов с использованием операторов IN, BETWEEN, LIKE, IS NULL.

- 3. Выполнение запросов с использованием функций преобразования данных
- 4. Выполнение запросов с использованием агрегирующих функций.
- 5. Выполнение запросов с использованием оператора объединения UNION
- 6. Выполнение запросов с использованием операторов оператора объединения **JOIN**

7. Выполнение запросов с использованием операторов INSERT, UPDATE, **DELETE** 

8. Выполнение подзапросов в INSERT, UPDATE, DELETE

9. Создание таблиц базы данных с использованием команды CREATE TABLE.

Количество часов - 10 часов

# Перечень оборудования

- 1. Персональный компьютер ПЭВМ.
- 2. Программное обеспечение ОС Windows XP.
- 3. Программное обеспечение Microsoft Office Access.

### Методические указания

Для выполнения практической работы необходимо воспользоваться базой данных, которая находиться в папке VCRC. После выполнения заданий необходимо оформить отчет в соответствии с требованиями по оформлению отчета. Отчет должен содержать титульный лист Приложение 1, содержание Приложение 2 и оформлен в соответствии с требованиями по оформлению отчета Приложение3

# $3$ адание  $N$ о13

Напишите запрос SELECT, который выводит наименование предмета обучения (SUBJ NAME) и количество часов (HOUR) для каждого предмета (SUBJ NAME) в 4-м семестре (SEMESTER)

# $3$ адание  $N$ о $14$

Напишите запрос, позволяющий получить из таблицы EXAM MARKS значения столбца MARK (экзаменационная оценка) для всех студентов, исключив из списка повторение одинаковых строк.

### Задание  $\mathcal{N}$ <sup>0</sup>15

Напишите запрос, который выводит список фамилий студентов, обучающихся на третьем и последующих курсах.

# $3$ адание  $N$ о16

Напишите запрос, выбирающий данные о фамилии, имени и номере курса для студентов, получающих стипендию больше 150.

# Задание  $N$ о17

Напишите запрос, выполняющий выборку из таблицы SUBJECT названий всех предметов обучения, на которые отводится более 34 часов.

# Задание  $\mathcal{N}$ е18

Напишите запрос, который выполняет вывод списка университетов, рейтинг которых превышает 350 баллов.

# Задание №19

Напишите запрос, который выполняет вывод (для каждого предмета обучения) наименования предмета и максимального значения номера семестра, в котором этот предмет преподается.

### Задание №20

Напишите запрос, который выполняет вывод данных для каждого конкретного дня сдачи экзамена и о количестве студентов, сдававших экзамен в этот день.

### Задание  $N<sub>21</sub>$

Напишите запрос для получения среднего балла для каждого экзамена.

### $3$ адание  $N_0$ 22

Напишите запрос для определения количества студентов, сдававших каждый экзамен.

### $3$ адание  $N$ о $23$

Напишите запрос для определения количества изучаемых предметов в каждом семестре.

### Задание №24

Напишите запрос, который выполняет вывод суммы баллов всех студентов для каждой даты сдачи экзаменов и представляет результаты в порядке убывания этих сумм.

### Задание №25

Используя оператор объединения UNION, создайте запрос, который выполняет объединение двух запросов в один запрос. Получите в одной таблице фамилии и идентификаторы студентов и преподавателей из Москвы.

### Задание №26

Используя оператор объединения JOIN, создайте запрос, который выполняет соединение двух таблиц. Необходимо получить фамилии студентов (таблица STUDENT) и для каждого студента - названия университетов (таблица UNIVERSITETY), расположенных в городе, где живет студент.

### *Задание №27*

Создайте структуру таблицы «Партнеры», используя команду CREATE TABLE. Структура таблицы «Партнеры» содержит следующие поля: Код клиента, Наименование клиента, Алрес, Город, Страна, Имя. Созлайте ключевое поле.

#### 3*адание* №28

Создайте структуру таблицы «Предприятие», используя команду CREATE TABLE. Структура таблицы «Предприятие» содержит следующие поля: Код Предприятия, Наименование предприятия, Отдел, Телефон, Адрес. Создайте ключевое поле.

#### 3*адание* №29

Создайте структуру таблицы «Автомобили», используя команду CREATE TABLE. Структура таблицы «Автомобили» содержит следующие поля: Код модели, Модель, Мощность двигателя, Цвет, Количество дверей, Коробка передач, Обивка, Другое оснащение, Заводская цена, Транспортные издержки, Предпродажная подготовка, Специальная модификация

#### 3*адание* №30

Заполните таблицу «Партнеры» своими данными, используя команду INSERT **INTO/**Сохраните запросы под разными именами.

### *Задание №31*

Выполните редактирование таблицы «Партнеры», используя команду UPDATE. Замените один город на другой. /

#### **Задание №32**

Выполните редактирование таблицы «Партнеры», используя команду UPDATE. Замените одну страну на другую. /

#### 3*адание* №33

Напишите команду, удаляющую из таблицы **EXAM\_MARKS** записи обо всех оценках студента, идентификатор которого равен 55.

#### *Задание №34*

Напишите команду, удаляющую из таблицы **EXAM\_MARKS** записи обо всех оценках студента, идентификатор которого равен 238.

### $3$ адание №35

Напишите команду, в которой измените в таблице значение города, в котором проживает студент Павлов, на Иркутск

# Задание  $N_2$ 36

Напишите команду, в которой измените в таблице значение стипендии, добавив 125, для кода студента равного 55

Контрольные вопросы:

- 1. Как создать запрос в SQL?
- 2. Как создать структуру таблицы с помощью языка структурированных запросов SQL?
- 3. Какие существуют типы данных?
- 4. Какой оператор языка структурированных запросов SQL используется для создания ключевого поля?
- 5. Какой оператор используется для заполнения таблицы?
- 6. Какой оператор используется для модификации таблицы?
- 7. Что такое запрос к базе данных?
- 8. Как используется оператор SELECT?
- 9. Назначение ключевого слова FROM?
- 10 Назначение ключевого слова WHERE?
- 11. Как отсортировать данные в таблице?
- 12. Спомощью какого оператора можно упорядочить данные?
- 13. Как подсчитать записи в таблице?

### Тема 2.2. Объекты баз ланных

- 1. Ускорение выполнения запросов с помощью индексов.
- 2. Обеспечение ссылочной целостности с помощью индексов.
- 3. Оптимизация производительности индексов.
- 4. Виды ограничений в базе данных.
- 5. Модифицируемые представления.
- 6. Создание хранимых процедур

### Количество часов - 10 часов

### Задание №37

- 1. Прочитайте материал об указателях на записи в таблице -
- 2. Сделайте краткий конспект, в котором укажите для чего нужны индексы

# Задание №38

1. Прочитайте материал об оптимизации производительности индексов.

2. Сделайте краткий конспект, в котором укажите каким образом обеспечивается оптимизации производительности с помощью индексов -

# Задание №39

- 1. Прочитайте материал о видах ограничений в базе данных.
- 2. Сделайте краткий конспект, в котором укажите виды ограничений в базе данных -

# Задание №40

- 1. Прочитайте материал о модифицируемых представлениях.
- 2. Сделайте краткий конспект, о модифицируемых представлениях

# Задание №41

- 1. Прочитайте материал о создании хранимых процедур
- 2. Сделайте краткий конспект, о создании хранимых процедур

### Контрольные вопросы:

- 1. Для чего нужно ускорение выполнения запросов с помощью индексов.
- 2. Каким образом обеспечивается ссылочная целостность с помощью индексов.
- 3. Каким образом осуществляется оптимизация производительности индексов.
- 4. Перечислить виды ограничений в базе данных.
- 5. Как выполнить модификацию представления.
- 6. Как создать хранимую процедур

# Критерии оценок:

«Отлично» – работа выполнена с учетом всех требований, как к ее содержанию, так и оформлению.

«Хорошо» – работа выполнена и оформлена грамотно и правильно, но в ней встречаются некоторые неточности.

«Удовлетворительно» – к работе предъявлены 2 – 3 существенных замечания по содержанию и оформлению.

#### СПИСОК РЕКОМЕНДУЕМОЙ ЛИТЕРАТУРЫ

#### **Основная литература:**

Голицына О. Л. Основы проектирования баз данных: Учебное пособие / Голицына О.Л., Партыка Т.Л., Попов И.И., - 2-е изд. - М.: Форум, НИЦ ИНФРА-М, 416 с. – 2021 г. (Профессиональное образование) - ЭБС znanium.com Договор  $\mathcal{N}_2$ 4220  $\overline{56c}$  or 19.01.2020  $\overline{F}$ .

#### **Дополнительная литература:**

Базы данных: учебник / Л.И. Шустова, О.В. Тараканов. - М.: НИЦ ИНФРА-М, 2021. - 304 с.: - (Среднее профессиональное образование) - ЭБС znanium.com Договор № 4220 2эбс от 09.01.2020 г.

Интернет-ресурсы:

- http://www.intuit/ru
- http://revolution.allbest.ru/programming/00162867\_0.html (защита баз данных)

### ПРИЛОЖЕНИЯ

Приложение 1

#### Образец оформления титульного листа сообщения или доклада

ФЕДЕРАЛЬНОЕ АГЕНТСТВО ЖЕЛЕЗНОДОРОЖНОГО ТРАНСПОРТА

Федеральное государственное бюджетное образовательное учреждение высшего профессионального образования «Иркутский государственный университет путей сообщения» (ФГБОУ ВПО ИрГУПС)

«Сибирский колледж транспорта и строительства»

ТЕМА РЕФЕРАТА (ДОКЛАДА)

РЕФЕРАТ (ДОКЛАД) по лиспиплине «Базы ланных»

 $K\Pi$ .582350.080114.001 - 2014.P( $\Pi$ )

Выполнил студент гр. ИС 13-1 Иванов А.С. дата, подпись

Проверил преподаватель Храмова В.К. дата, подпись

#### Образец оформления содержания сообщения (доклада)

### **СОДЕРЖАНИЕ**

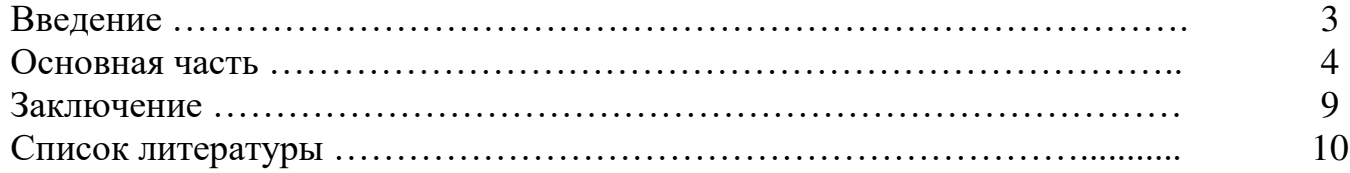

Приложение 3

#### Требования к оформлению доклада

Отчет оформляется в текстовом процессоре Microsoft. Word.

Требования к структуре документа:

1. Титульный лист;

2. Текст отчета;

3. Перечень используемой литературы.

Рекомендации по оформлению текста:

Размер бумаги – А4 (210х297мм).

Параметры страницы

Поля: верхнее - 2см; нижнее - 2см; левое - 3см; правое - 1,5см.

Тип шрифта: Times New Roman. Шрифт основного текста: обычный, размер 14 пт; Шрифт заголовков разделов: полужирный, размер 16 пт;

Шрифт заголовков подразделов: полужирный, размер 14 пт;

Заголовки  $6e<sub>3</sub>$ нумерации форматируются  $\overline{10}$ центру, нумерованные заголовки форматируются по ширине страницы.

Межстрочный интервал: одинарный; межсимвольный интервал: обычный.

Нумерация страниц: внизу страницы; от центра.

При написании отчета, можно использовать рекомендуемую литературу, так и ресурсы Интернет.